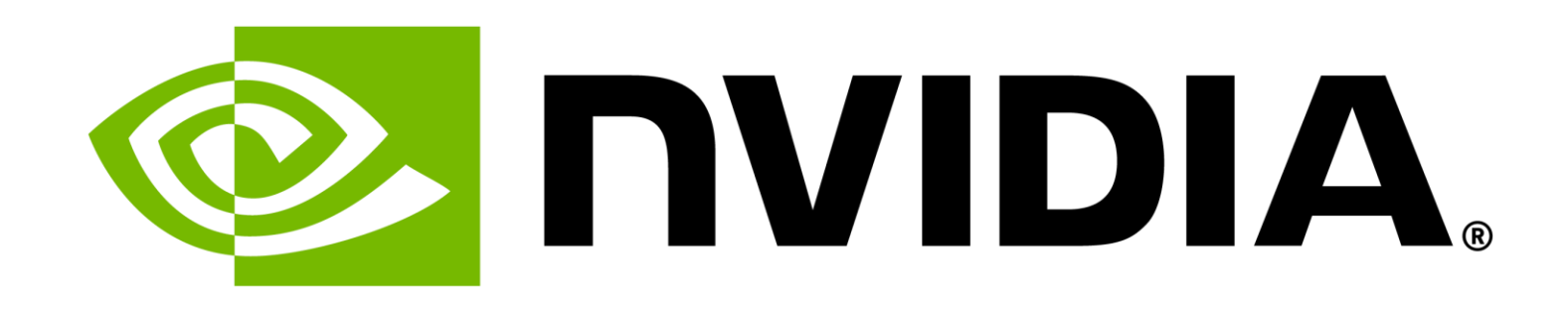

# Unicode UTF-8 Identifiers in OpenUSD

Edward Slavin, NVIDIA | Feb 28, 2024

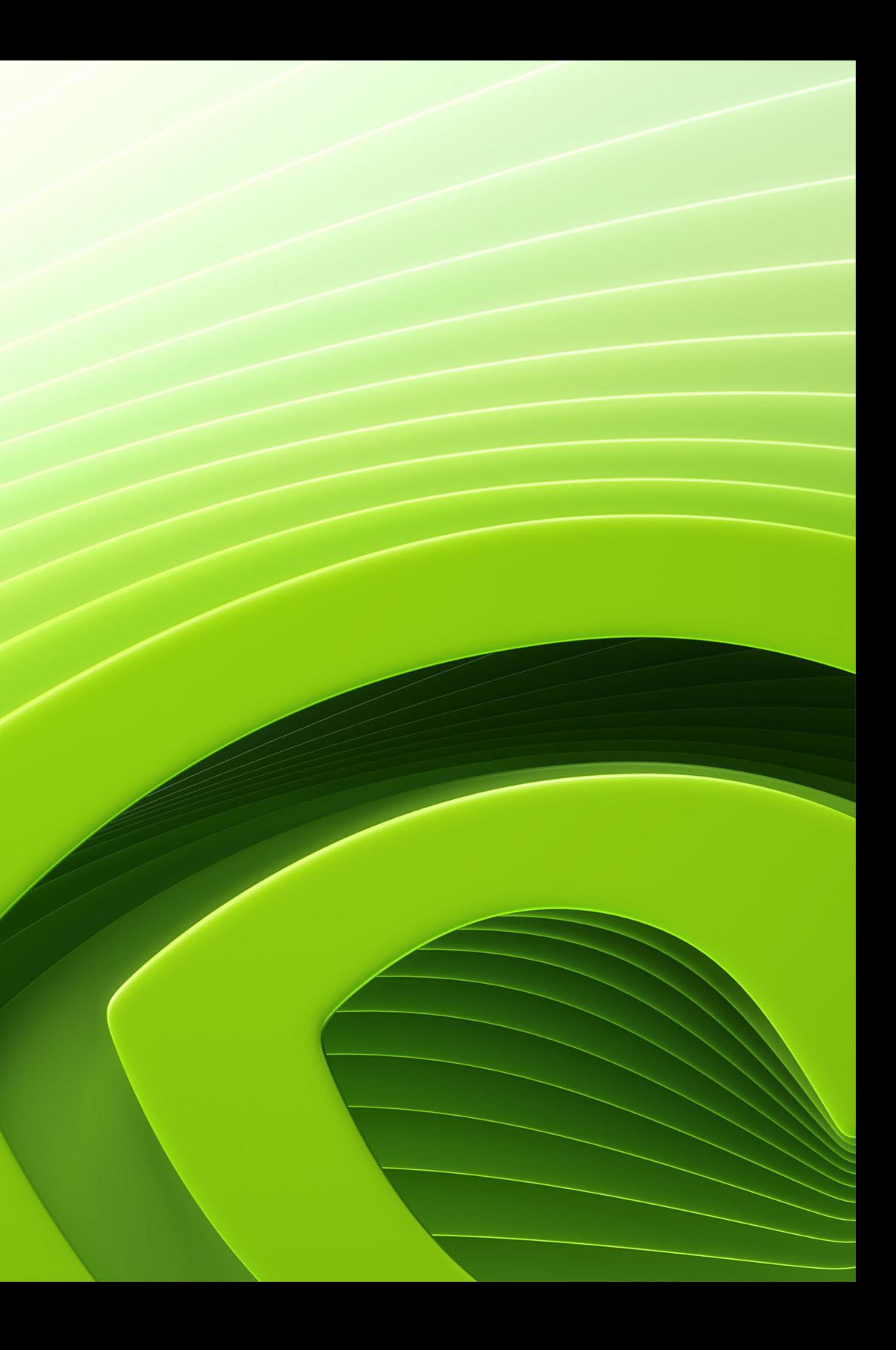

• OpenUSD and Identifiers (23.11 vs. 24.02)

• UTF-8 Encoding and Unicode Code Points

• Processing UTF-8 Encoded Strings

• Updating the Path and USDA Parsers

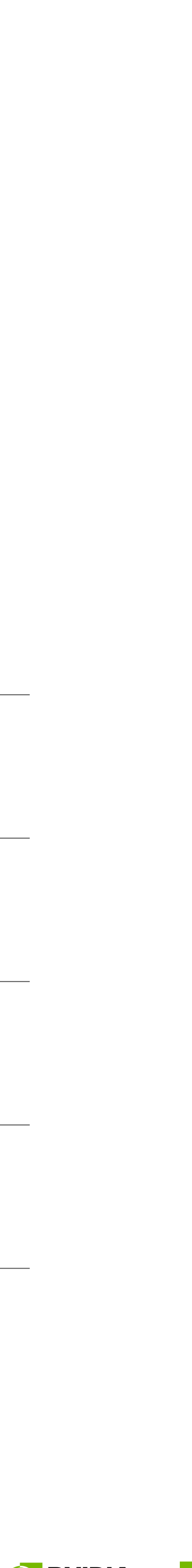

**EX NVIDIA.** 

- 
- 
- 
- 
- Special Considerations

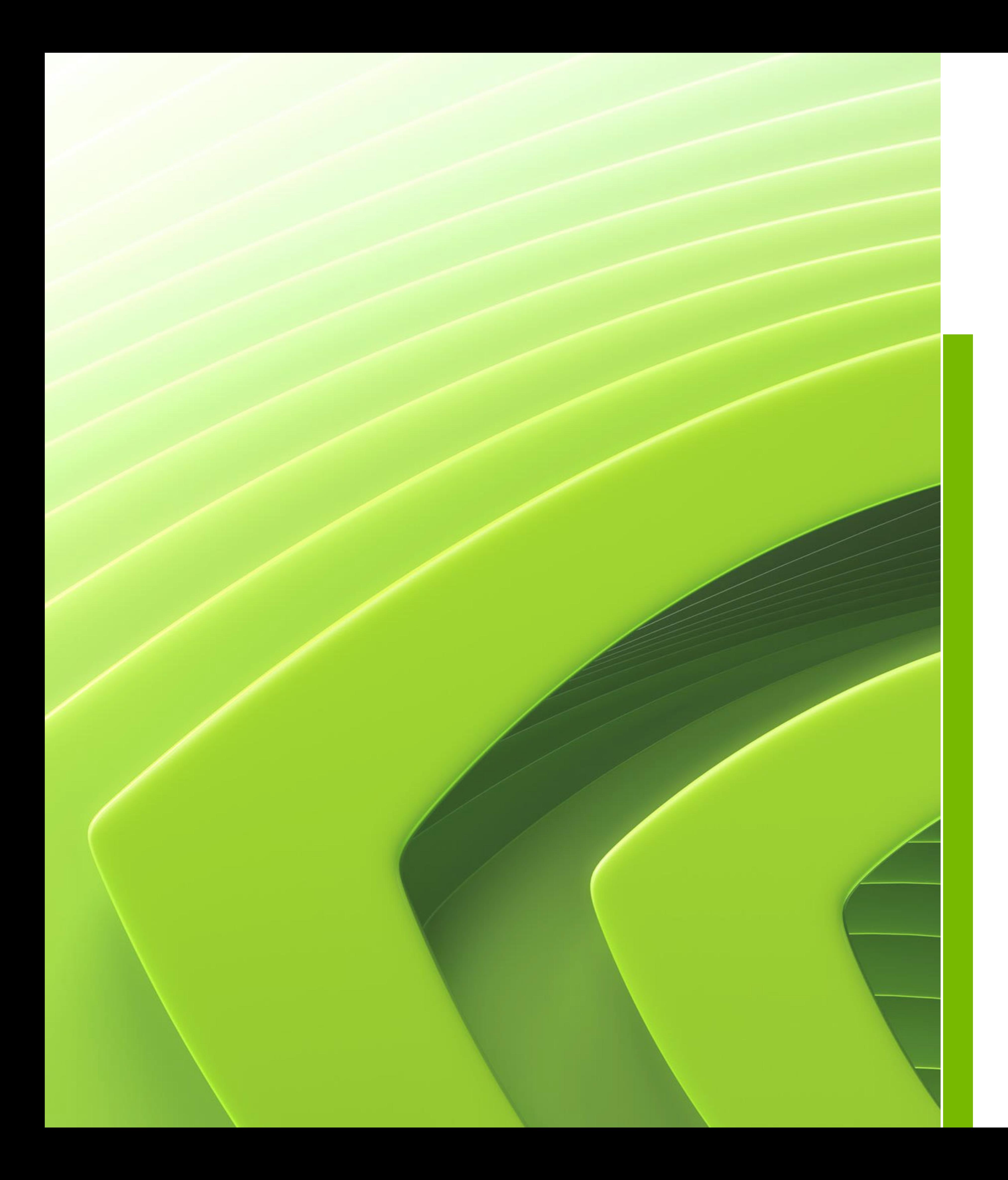

# Agenda

# Unicode Identifiers in OpenUSD State of the World

#usda 1.0 def "prim" ( customData = { string "München" = "hello" } \_myMetadata = "myValue" ) { int myProperty = 3 }

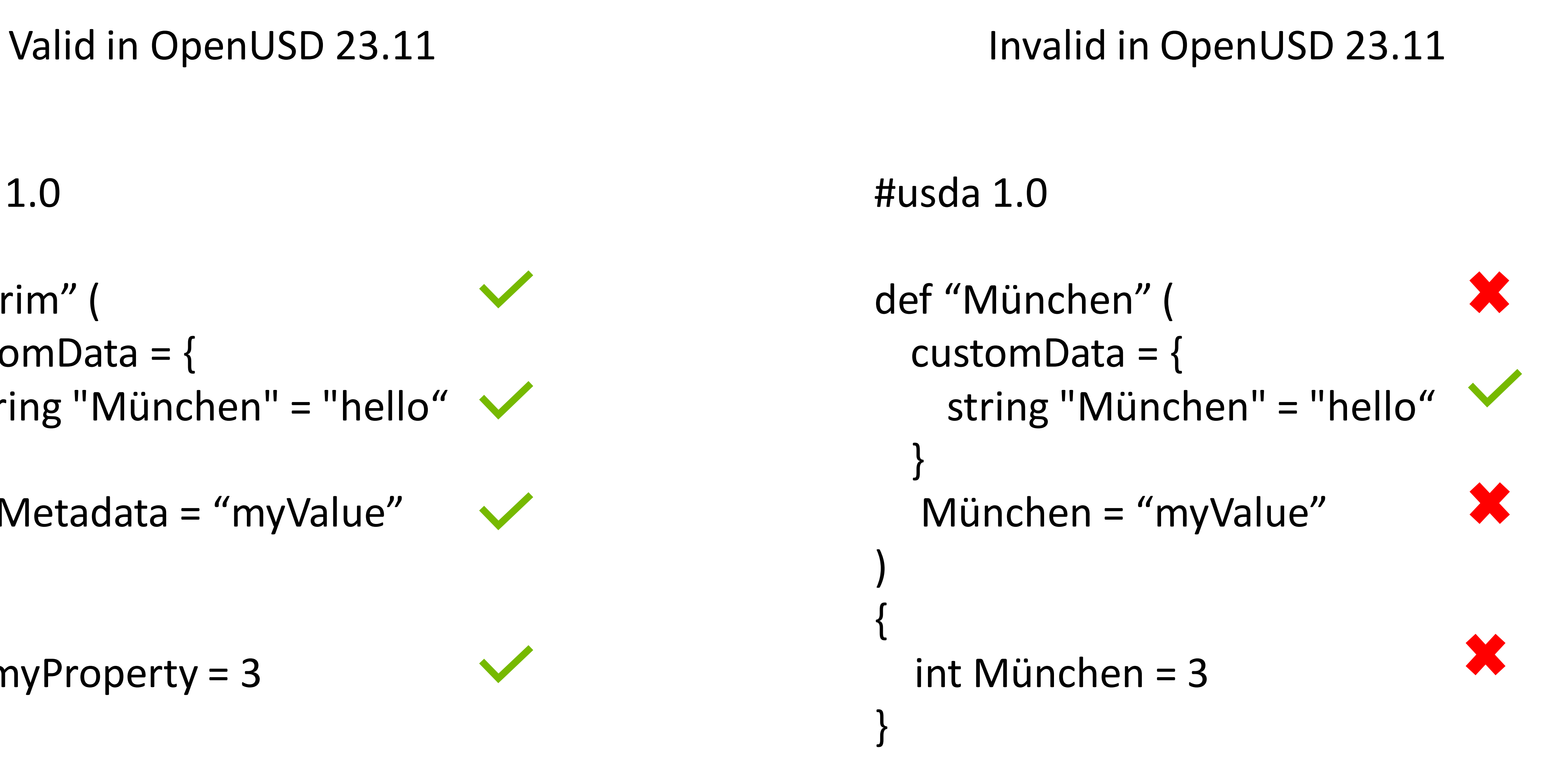

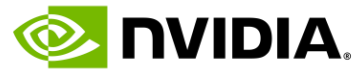

## OpenUSD 23.11 Identifiers ASCII Based

- Identifiers are lexical tokens used to name things
	- Prims
	- Properties
	- Metadata Keys
- Rules for determining if an identifier is valid
	- Largely derived from C++ / Python identifier rules
- Current validity rules are ASCII based
	- Must start with `\_` or [A-Za-z]
	- Must continue with `\_` or [A-Za-z0-9]
- 

• Downside: Can't use names natively from non-Latin based languages (or even extended Latin-based character sets)

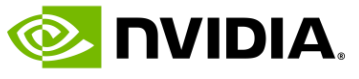

# Moving to a World with Unicode Identifiers Lots of Challenges and Questions

- What is the right string representation? Do we support multiple? • What sequences of characters should be considered valid identifiers?
- - Could we have paths like / ♦ /Forest/ / /4?
- What is the surface area of impact?
	- String utilities in Tf
	- String ordering for prim children / properties
	- Path interpretation (parsing, validity, etc.)
	- Text format ingestion (USDA parsing)
	- Additional validation methods across core data model
- The solution must work for the existing OpenUSD Ecosystem
- Should be straightforward for developers to work with
- Need minimal impact to performance, especially for common operations
- Try not to introduce additional external dependencies

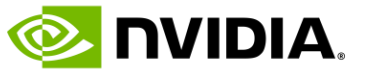

- [Unicode](http://www.unicode.org/) is a specification that assigns a unique code point to every character used in human language
- An encoding dictates how to represent and interpret that code point to create a contract for interchange
	- Lots of different encodings (ASCII, UCS-2, UCS-4, UTF-8, UTF-16, UTF-32, etc.)
- Unicode code points are almost always represented in UCS-4 (4 bytes/code point)
- UTF-8 is an alternate variable length encoding that can represent a code point in 1-4 bytes
	- Backward compatible with ASCII

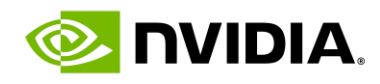

 $(p<sub>i</sub>)$ cha

# **Character Representation** Unicode and UTF-8

### Encoding examples:

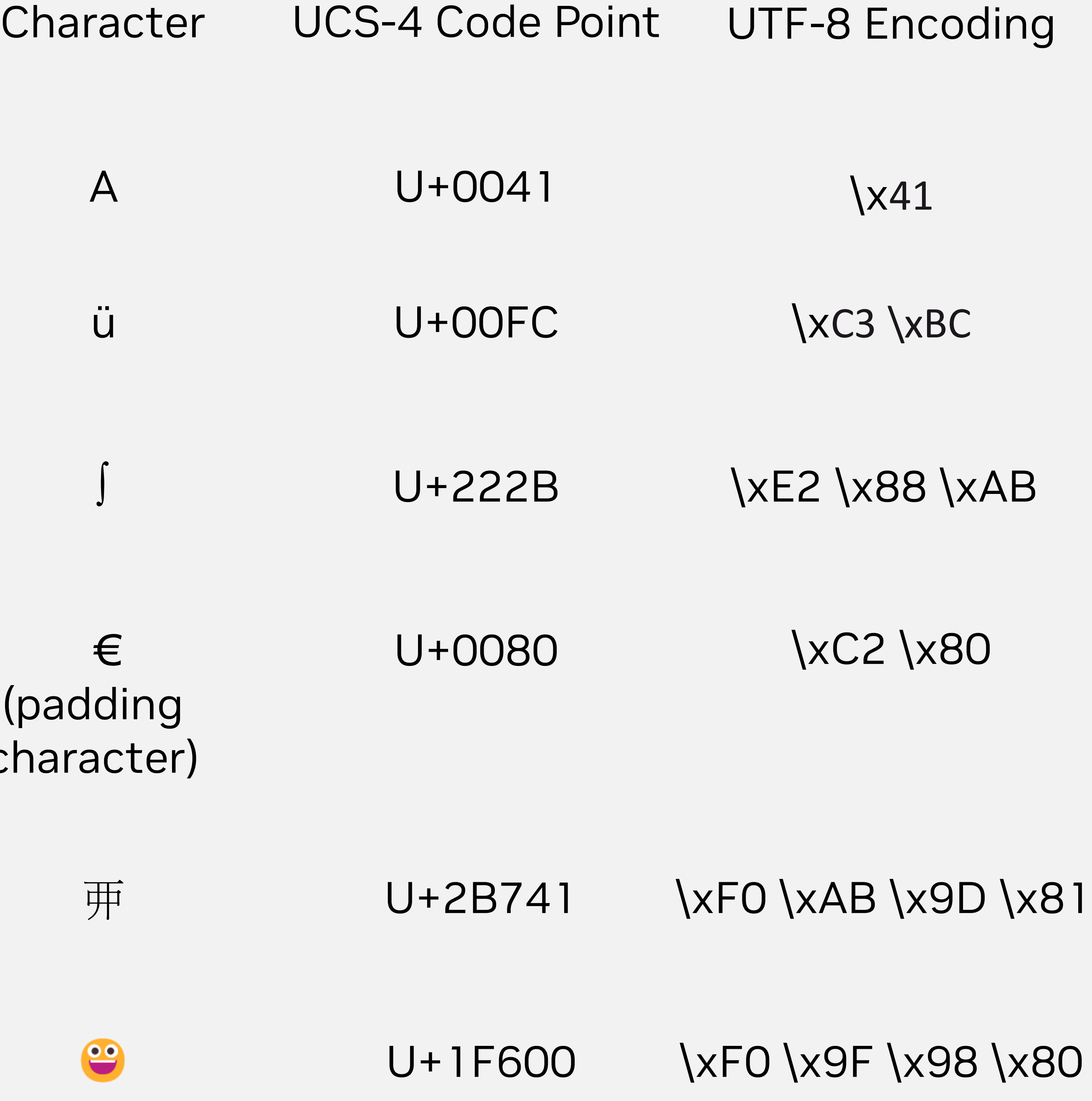

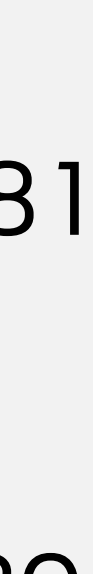

# Decision: Select UTF-8 as the Standard Character Encoding

- Why UTF-8?
	- Defacto standard used everywhere [\[UTF-8 Everywhere](https://utf8everywhere.org/)]
	- Efficient encoding common ASCII text still takes 1 byte / character
	- Backward compatibility ASCII values are the same
	- No special support needed in C++ / Python
		- std::string is text represented as a sequence of bytes and can be interpreted as UTF-8 encoded characters
		- Python strings are natively Unicode and UTF-8 is the default encoding for source files
- What implications does the encoding choice have for Unicode character processing?
- Unicode reasoning is done on code points
	- Need mechanisms to convert UTF-8 encoded characters to their equivalent code point representations • Need additional methods to reason on code points
	- - What class does a character belong to?
		- How can I iterate the code points in a UTF-8 encoded string?
		- How do I order strings?

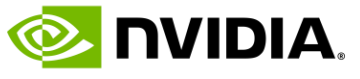

# **Valid Identifiers** The XID Derived Properties Classes

- Unicode defines a set of *character properties* and one of these, *general category*, are assigned to each code point
	- Uppercase letters, numbers, symbols, control characters, spacing mark, punctuation, etc.
- Derived character properties specify classes that contain characters from different general categories
- Unicode makes recommendations for what character sequences should be considered as identifiers [\(TR#31\)](https://www.unicode.org/reports/tr31/)
	- XID Start (Derived from ID Start)
	- XID Continue (Derived from ID Continue)

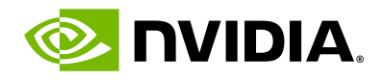

### Examples:

### XID\_Start

myIdentifier0 \_myIdentifier01 München ⅈ75\_hgòð㤻 **Identifier** 

23myIdentifier **X** (Starts with XID\_Continue) **X** (Starts with XID\_Continue) 㤼01৪∫ (Contains symbol not in either)

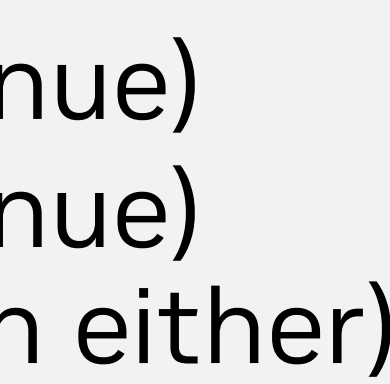

General\_Category of uppercase letters, lowercase letters, titlecase letters, modifier letters, other letters, letter numbers, plus Other\_ID\_Start, minus Pattern\_Syntax and Pattern\_White\_Space code points plus some additional NFKC-based modifications for certain characters.

### XID\_Continue

Include XID\_Start characters, plus in the General\_Category of nonspacing marks, spacing combining marks, decimal number, connector punctuation, plus Other\_ID\_Continue, minus Pattern\_Syntax and Pattern\_White\_Space code points plus some additional NFKC-based modifications for certain characters.

# Processing UTF-8 Encoded Strings Iterating Code Points to Reason About Classes

• Process the DerivedCharacterProperties file contained in the Unicode database • Efficiently represent the code points that fall in the character classes XID\_Start / XID\_Continue • Ranges represented as compile –time arrays of pairs of code points

• Static TfUnicodeXidStartFlagData/TfUnicodeXidContinueFlagData bitsets used for efficient lookup

• TfUtf8CodePointIterator provides an iterator for taking a std::stringview and iterating the content, converting each UTF-8 encoded character to the equivalent code point (also handles invalid code points, surrogates, etc.)

• TfUtf8CodePointView provides a wrapper around std::stringview that can be iterated as code points rather than bytes

# • Step 3: Provide a way to determine whether a code point exists in either XID Start or XID Continue

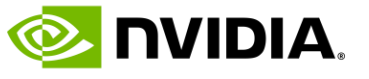

### • Step 2: Provide a way to iterate a UTF-8 encoded string and retrieve code points for each character

• TfUtf8CodePoint provides a structure representing a 32-bit code point value

- To determine validity of an identifier, we need to know:
	- The code point representation of each character
	- Which character class the code point falls into
- Step 1: Represent the character classes themselves
	-
	-
	-
	-
- -
	-
	-
- - TfIsUtf8CodePointXidStart
	- TfIsUtf8CodePointXidContinue

# **Iterating a UTF-8 String**

- Example 1: Using TfUtf8CodePoint
	- Get a code point from a uint32 value
	- Get a code point for an ASCII character
	- Retrieve the uint32 value of a code point
- Example 2: Iterate a stringview using TfUtf8CodePointView
	- Primary use case, used with range based for loops to iterate all code points
- Example 3: Iterate a string directly using TfUtf8CodePointIterator
	- Used when you need granular access to underlying string positions

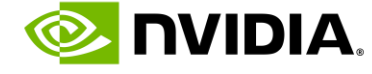

const std::string\_view s1{" $175$ \_hgòð恕"}; TfUtf8CodePointView u1{s1}; for (const auto codePoint : u1)

```
const std::string s1{"175_hgòð\mathbb{R}"};
TfUtf8CodePointView view {s1};
TfUtf8CodePointIterator iterator = view.begin(); 
TfUtf8CodePointIterator anchor = iterator;
for(; iterator != view.end(); ++iterator) {
  if (TfIsUtf8CodePointXidContinue(*iterator)) {
     anchor = iterator;
    break;
```
{ }

```
std::cout << codePoint << std::endl;
```

```
TfStringify(TfUtf8CodePoint(97)) == "a"
TfUtf8CodePointFromAscii('a') == TfUtf8CodePoint(97)
TfUtf8CodePointFromAscii('a').AsUint32() == 97
```
 } }

```
std::string substr = std::string(view.begin().GetBase(), 
anchor.GetBase());
```
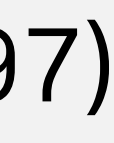

### Example 1:

### Example 2:

### Example 3:

# **The Path Parser**

- When a SdfPath object gets constructed from a string, that string is parsed and each identifier within that path is validated
- Parsing of the string is done according to the OpenUSD Path Grammar [currently under specification in AOUSD]
- Small updates needed to be made to use the new iterators and character class functions to implement new identifier validation rules
- Note: Notice that the '/' and '.' characters are still used in the path to separate prim children and property children. These characters (and others) are reserved in the path grammar and cannot be used in identifiers, even if they fall in XID\_Start / XID\_Continue.

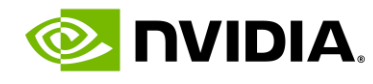

Supporting Unicode Identifiers in Prim and Property Paths

/Scope/Materials/MyMaterial.opacity

/範囲/材料/私の資料.不透明度

# **The USDA Parser**

- Reading USDA content is handle TextFileFormat plugin
- Parses text content using a flex / bison based parser, grammar is much more complex than the path grammar (OpenUSD USDA grammar is also under specification at AOUSD)
- Conceptually, the changes required are isolated to lexing out `TOK IDENTIFIER` and ` TOK\_NAMESPACED\_IDENTIFIER `
	- Not as straightforward to granularly specify UTF-8 ranges in flex
	- Need a first validity check of the lexed content before passing on to parser
	- A second validity check is then done as part of scene description creation, where appropriate

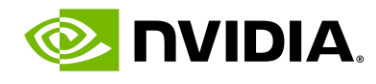

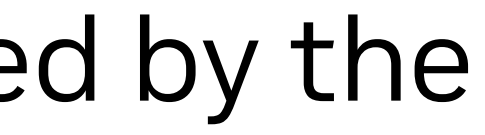

```
\{float3[] extent = [(-2, -2, -2), (2, 2, 2)] double radius = 2
 }
```
Supporting Unicode Identifiers in Scene Description

```
#sdf 1.4.32
```
(

```
 defaultPrim = "_Süßigkeiten"
   doc = """Tests UTF-8 content in prim names and custom 
data."""
```
)

```
def Xform "_Süßigkeiten" (
   customData = {
     int 存在する = 7
 }
```

```
custom double3 xformOp:translate = (4, 5, 6) uniform token[] xformOpOrder = ["xformOp:translate"]
string utf8_情報 = "._"جيد
def Sphere "1573"
```
) {

}

# General Considerations Some things to think about using Unicode and UTF-8 Encoding

• [This](https://openusd.org/release/api/_usd__page__u_t_f_8.html) is a great reference for things to think about using Unicode in OpenUSD • String input that goes through these processing and validation methods must be UTF-8 encoded

- 
- - Source code files containing paths
	- USDA file content
	- specified
	-
- Full string processing utilities left to higher level libraries
	-
	-
- Normalization
	- OpenUSD does not provide facilities for string normalization
	-
	-
	- Recommend normalizing prior to construction and use
- Identifier Validity
	- and TfMakeValidIdentifier

• OpenUSD will assume that all C++ string content is UTF-8 encoded (tokens, scene paths, asset paths, etc.) unless otherwise

• The transition between Python and C++ should be transparent in most cases due to Boost Python converters registered to Tf

• Don't panic! Most string methods in Tf will still work for most common usages (e.g., split on a single ASCII character) • Functionality for case folding, collation, etc. are not provided in OpenUSD

• Two strings that are semantically equivalent, but not byte equivalent, will not be considered equal (e.g., VII, Ⅶ) • This also implies that two paths that are not byte equivalent will not be considered paths to the same prim / property!

• Use SdfPath::IsValidIdentifier or SdfPath::IsValidNamespacedIdentifier rather than TfIsValidIdentifier

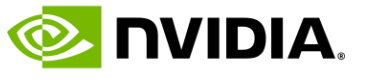

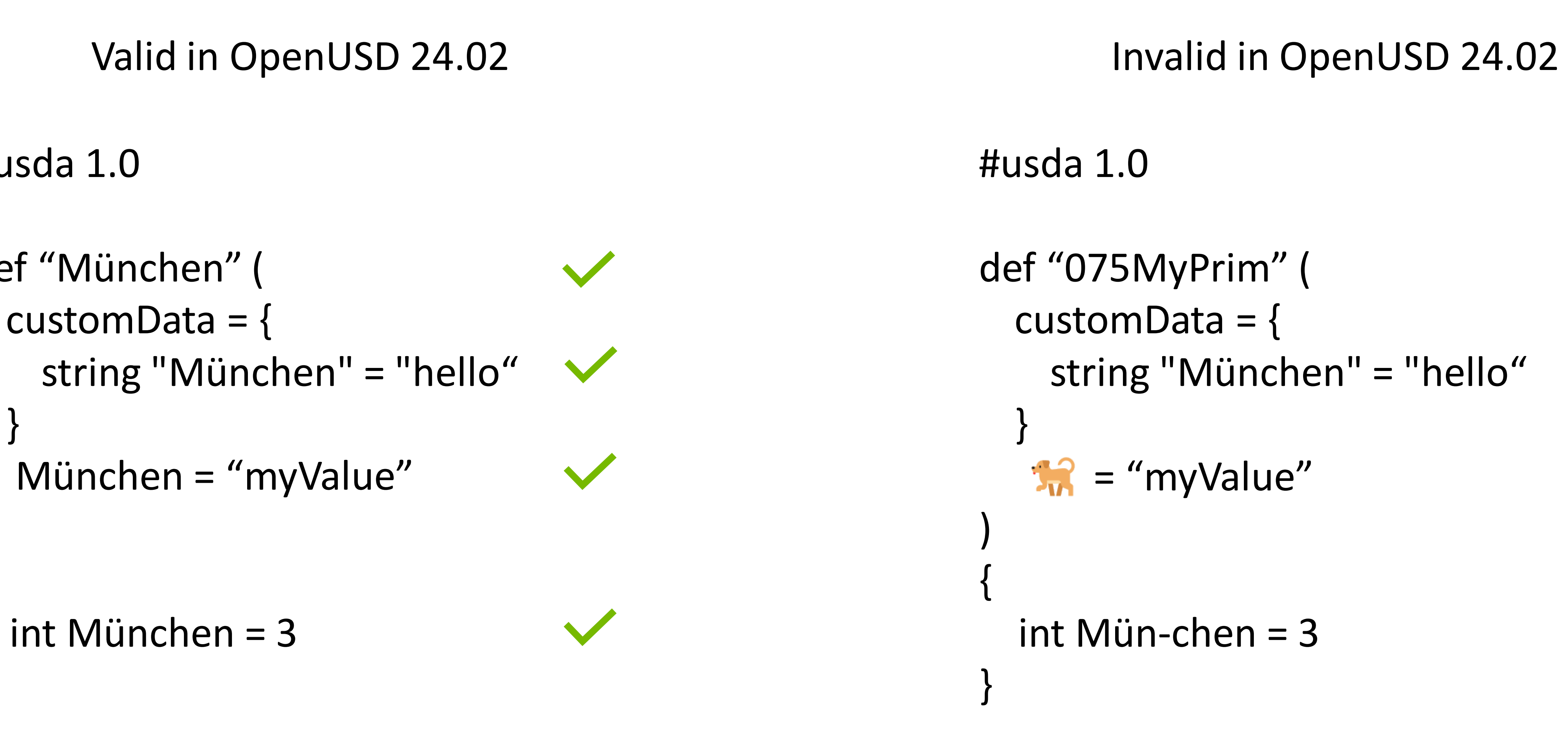

X string "München" = "hello"

**START COMMENT** 

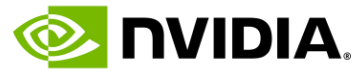

```
#usda 1.0 
def "München" ( 
  customData = { 
   }
)
{
   int München = 3
}
```
## Unicode Identifiers in OpenUSD Maybe Someday  $\odot$

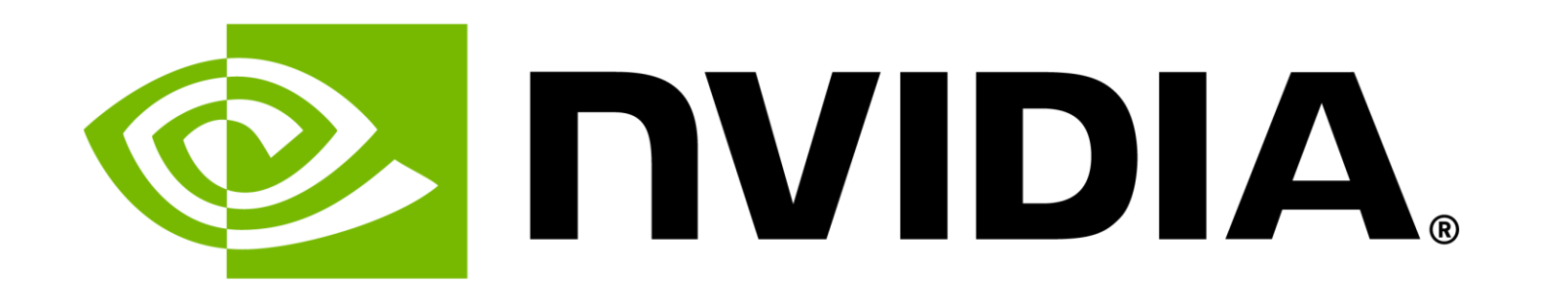

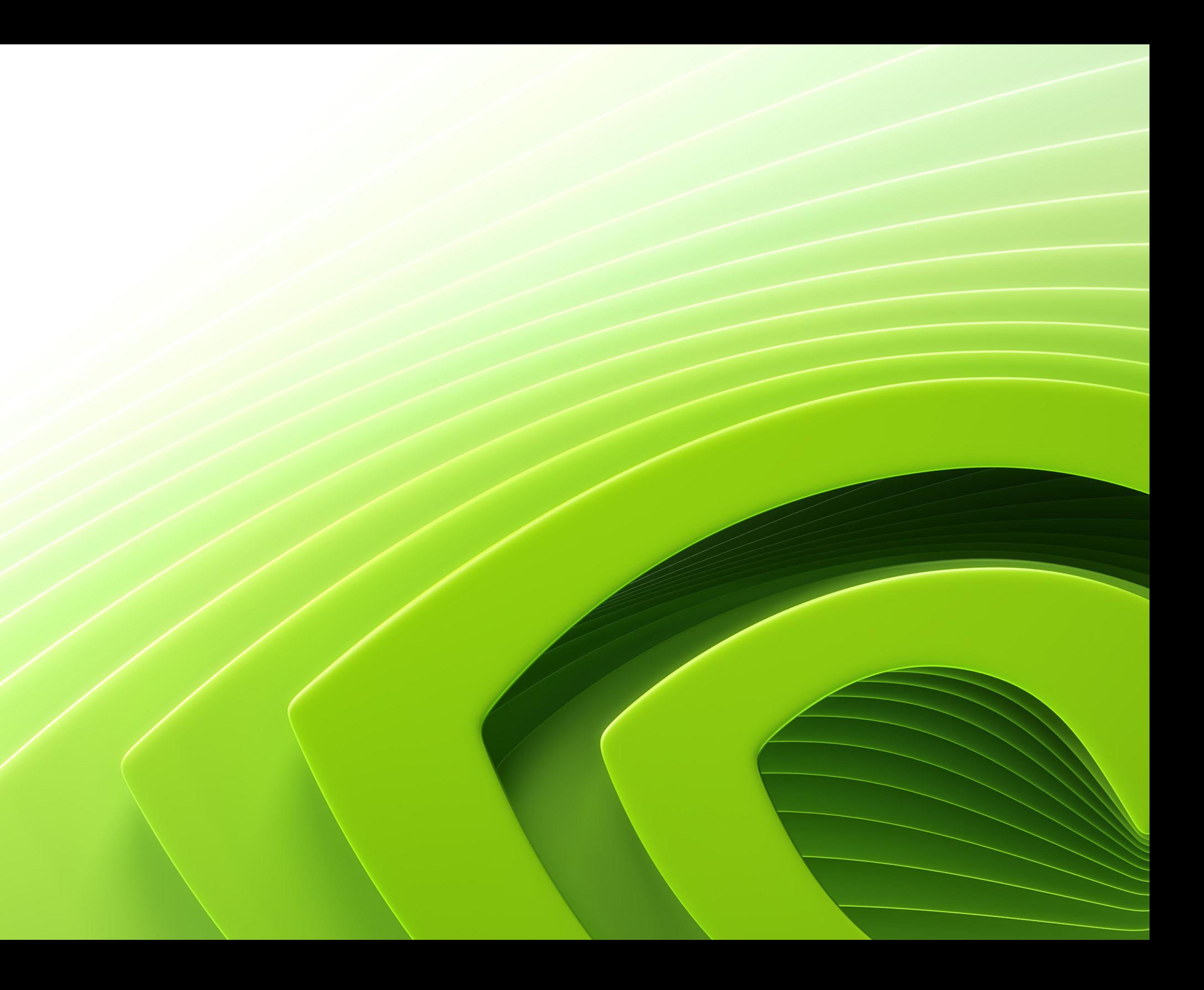